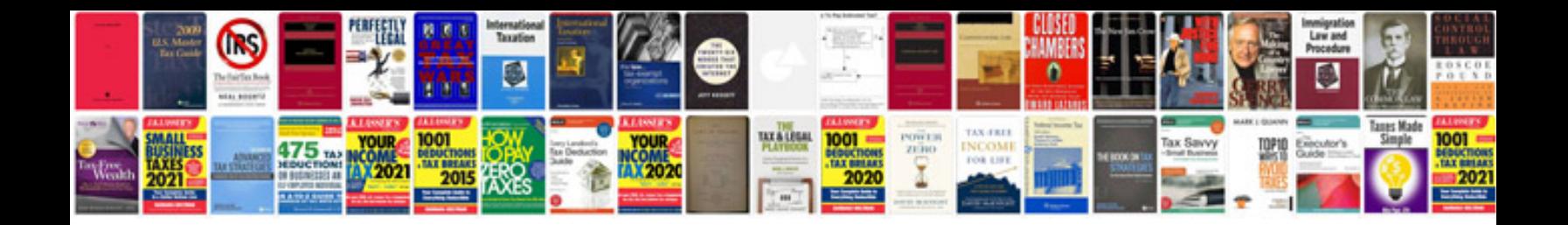

**Rogawski calculus solutions manual pdf.**

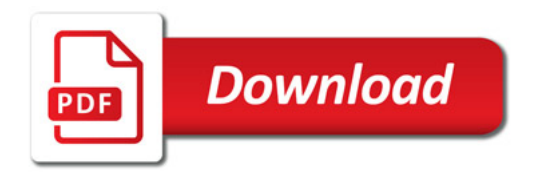

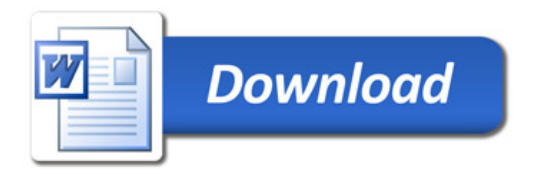